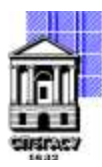

Федеральное государственное бюджетное образовательное учреждение высшего образования

# САНКТ-ПЕТЕРБУРГСКИЙ ГОСУДАРСТВЕННЫЙ АРХИТЕКТУРНО-СТРОИТЕЛЬНЫЙ УНИВЕРСИТЕТ

Кафедра Информационных технологий

УТВЕРЖДАЮ Начальник учебно-методического управления

«22» февраля 2023 г. Михайлова Анна Олеговна Подписано цифровой подписью: Михайлова Анна Олеговна

# **РАБОЧАЯ ПРОГРАММА ДИСЦИПЛИНЫ (МОДУЛЯ)**

Программирование на языке Python

направление подготовки/специальность 09.03.03 Прикладная информатика

направленность (профиль)/специализация образовательной программы Прикладная информатика

Форма обучения очная

Санкт-Петербург, 2023

### 1. Цели и задачи освоения дисциплины (модуля)

Целями освоения дисциплины являются получение знаний, умений и навыков в области разработки объектно-ориентированных программ на языке Python для решения прикладных задач в различных сферах деятельности на базе:

• системного изложения основ алгоритмического языка Python, его возможностей по разработке объектно-ориентированных программ и программных систем;

• ознакомления студентов с современными технологиями и инструментальными средствами разработки программного обеспечения, основными структурами данных и методами работы с ними, в том числе с использованием библиотеки стандартных модулей.

Задачами освоения дисциплины являются:

• обучение студентов навыкам постановки задачи, разработки алгоритмов, выбора структуры и визуализации данных;

• составления как процедурно-ориентированных, так и объектно-ориентированных программ на языке Python для решения широкого круга прикладных задач в научных, инженерных и экономических расчетах, обработки текстовой, графической и другой информации.

## 2. Перечень планируемых результатов обучения по дисциплине (модулю), соотнесенных с индикаторами достижения компетенций

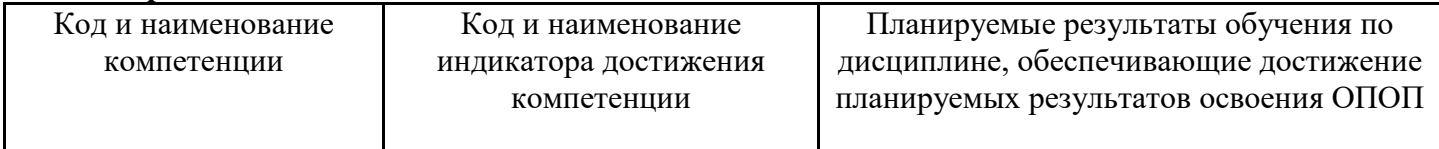

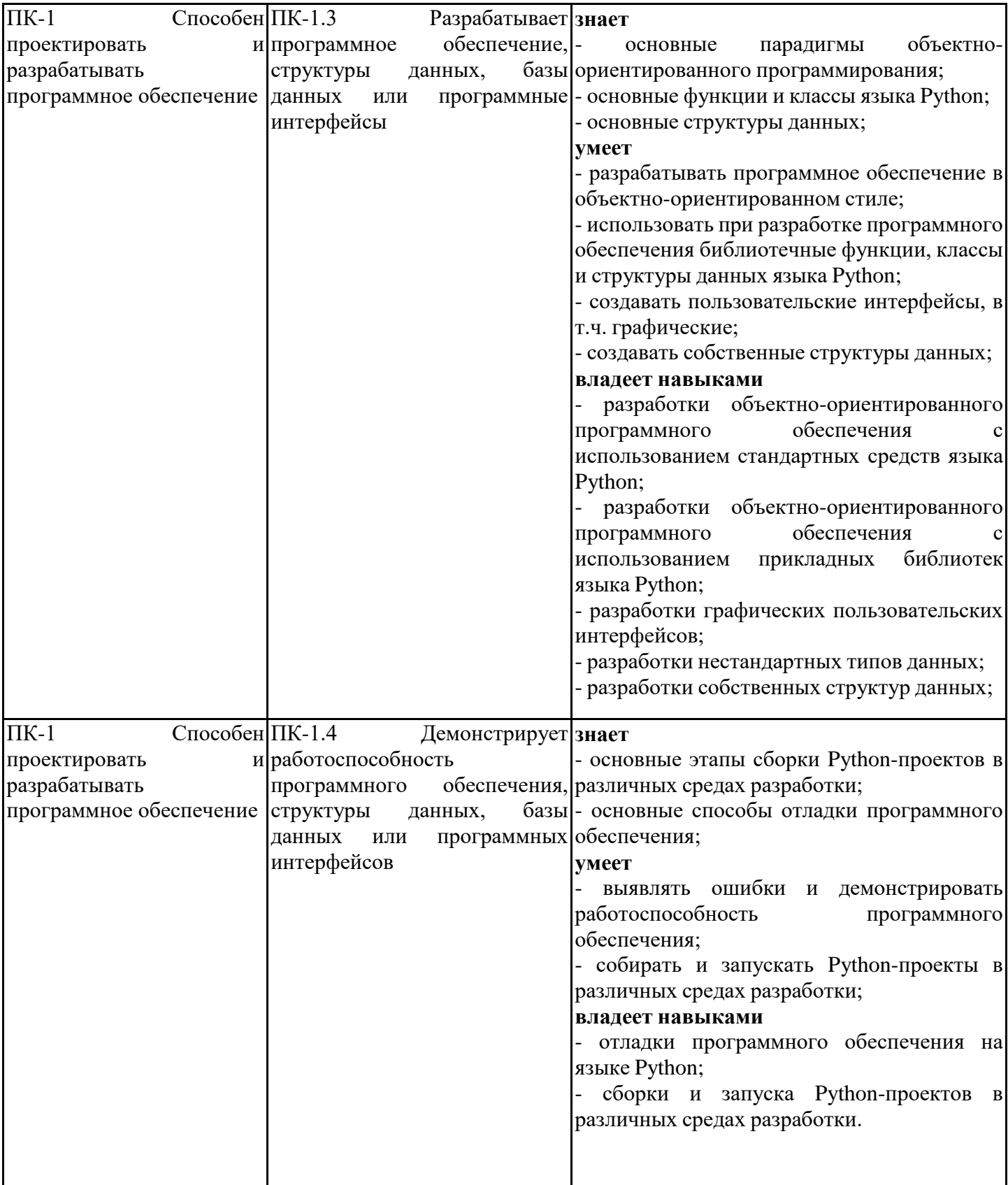

## **3. Указание места дисциплины (модуля) в структуре образовательной программы**

Данная дисциплина (модуль) включена в Блок «Дисциплины, модули» Б1.В.ДВ.02.01 основной профессиональной образовательной программы 09.03.03 Прикладная информатика и относится к части, формируемой участниками образовательных отношений учебного плана.

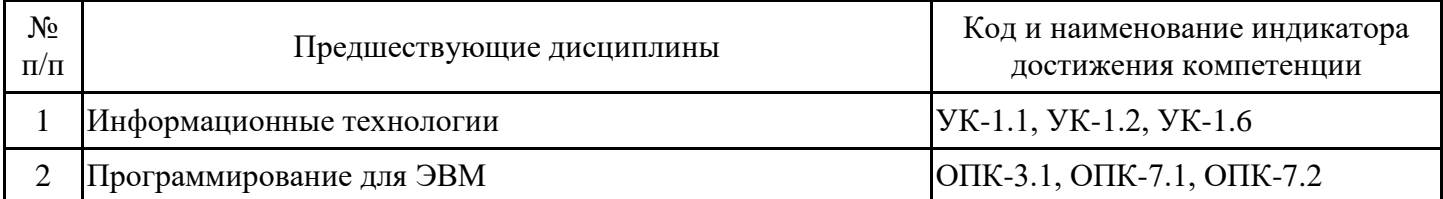

знать:

- основные понятия информатики;
- основы разработки алгоритмов;
- основные типы данных;
- основные структуры данных;
- основные механизмы обработки информации в памяти компьютера;
- основные принципы процедурно-ориентированного программирования;
- основные парадигмы объектно-ориентированного программирования.
- уметь:
- работать на персональном компьютере;
- пользоваться операционной системой;
- использовать возможности вычислительной техники и программного обеспечения. владеть:
- первичными навыками и основными методами решения математических задач;
- навыками работы с учебной литературой;
- основными приёмами работы на компьютере с прикладным программным обеспечением.
- Информационные технологии
- Программирование для ЭВМ

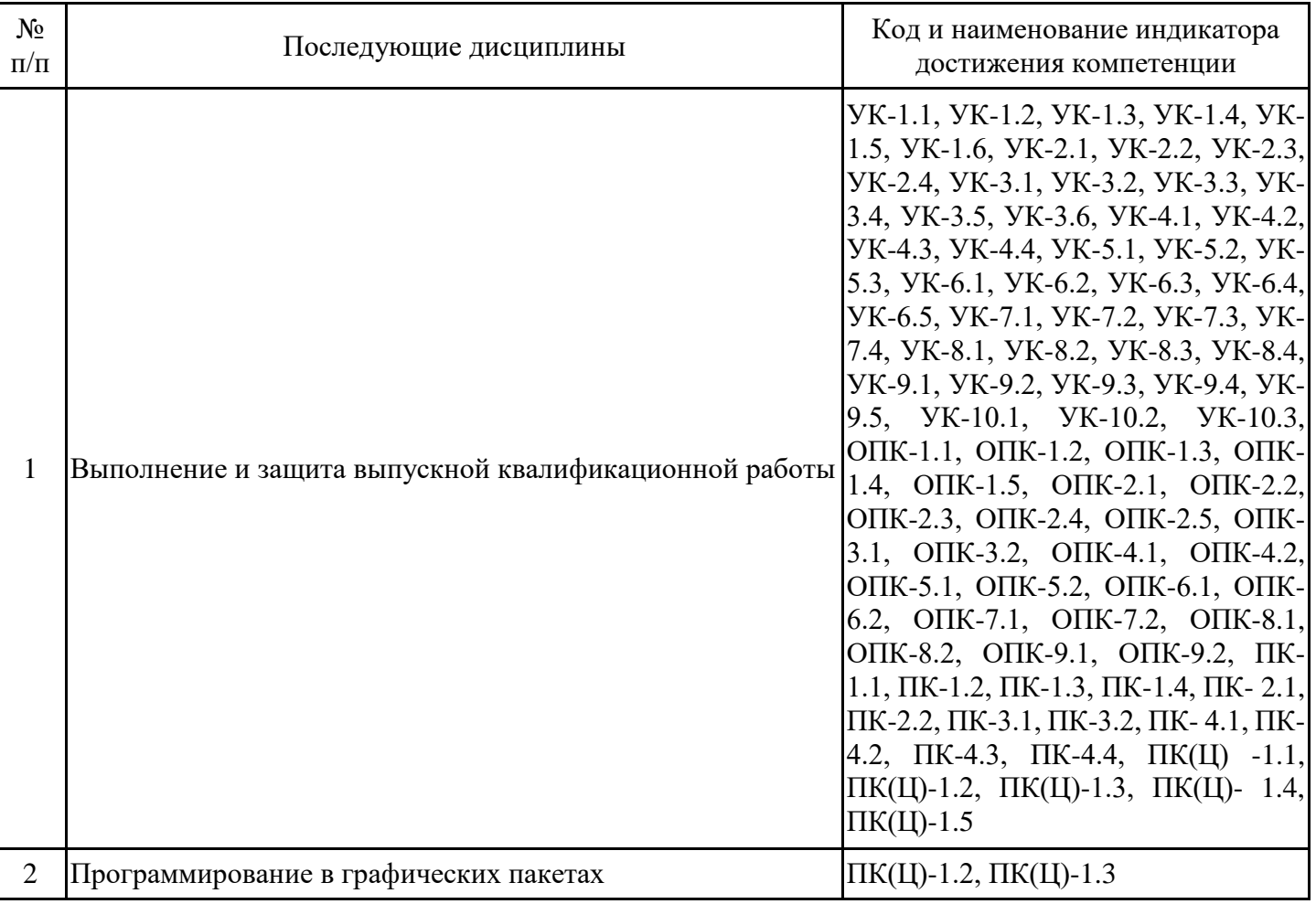

**4. Объем дисциплины (модуля) в зачетных единицах с указанием количества академических часов, выделенных на контактную работу обучающихся с преподавателем (по видам учебных занятий) и на самостоятельную работу обучающихся**

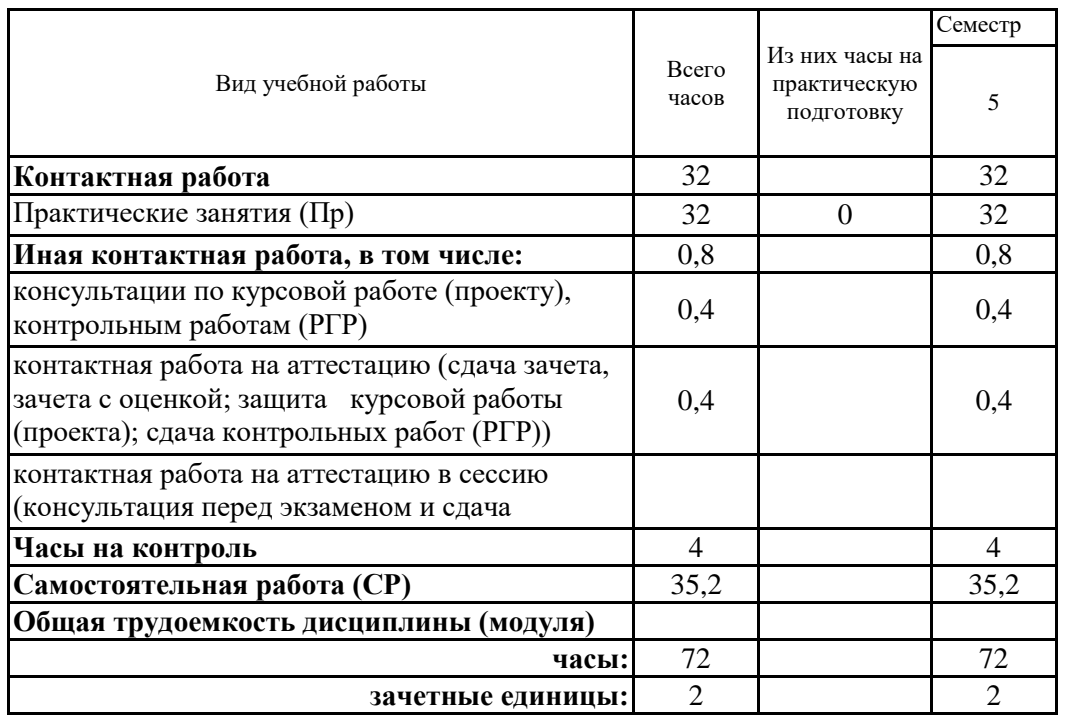

**5. Содержание дисциплины (модуля), структурированное по разделам (темам) с указанием отведенного на них количества академических часов и видов учебных занятий**

5.1. Тематический план дисциплины (модуля)

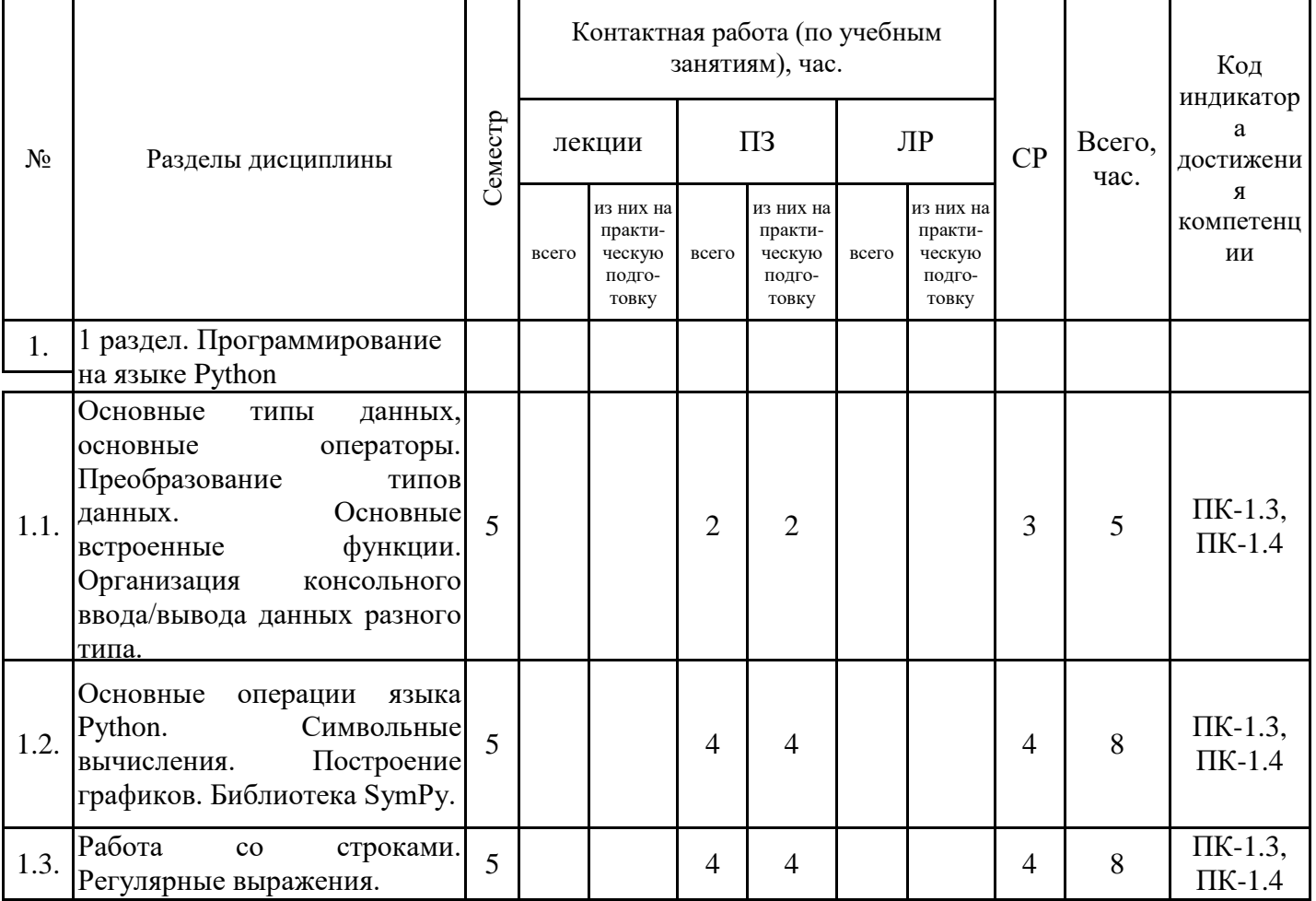

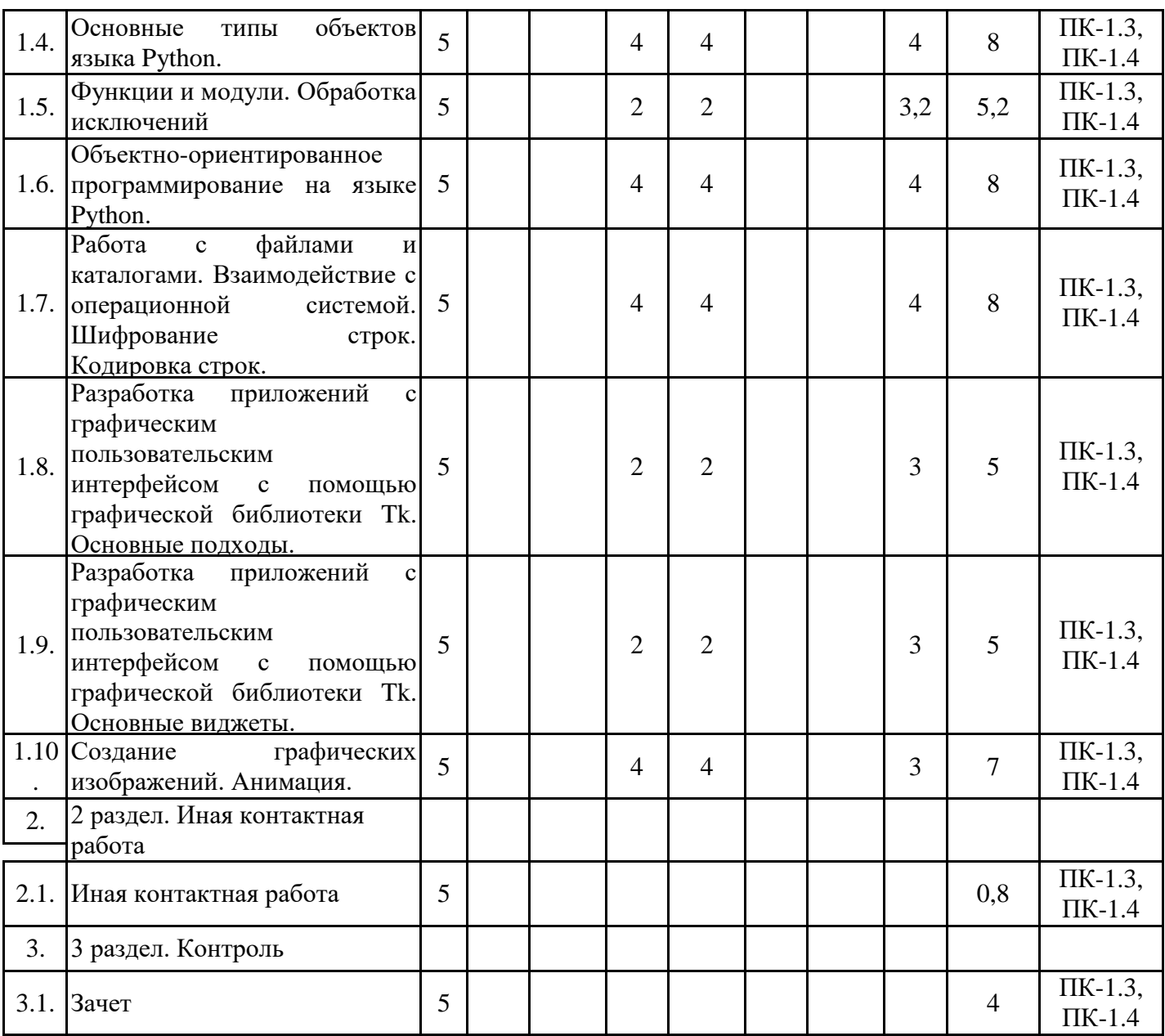

# 5.1. Практические занятия

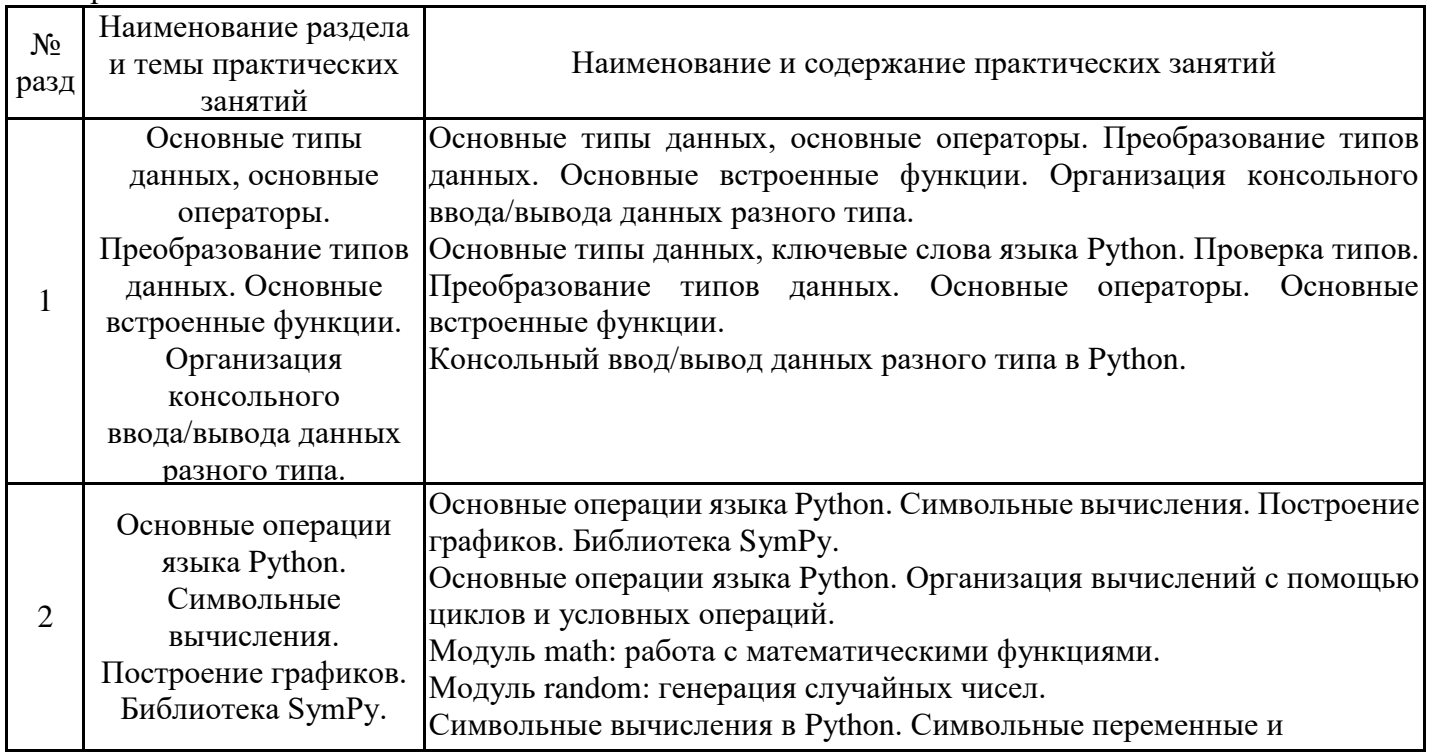

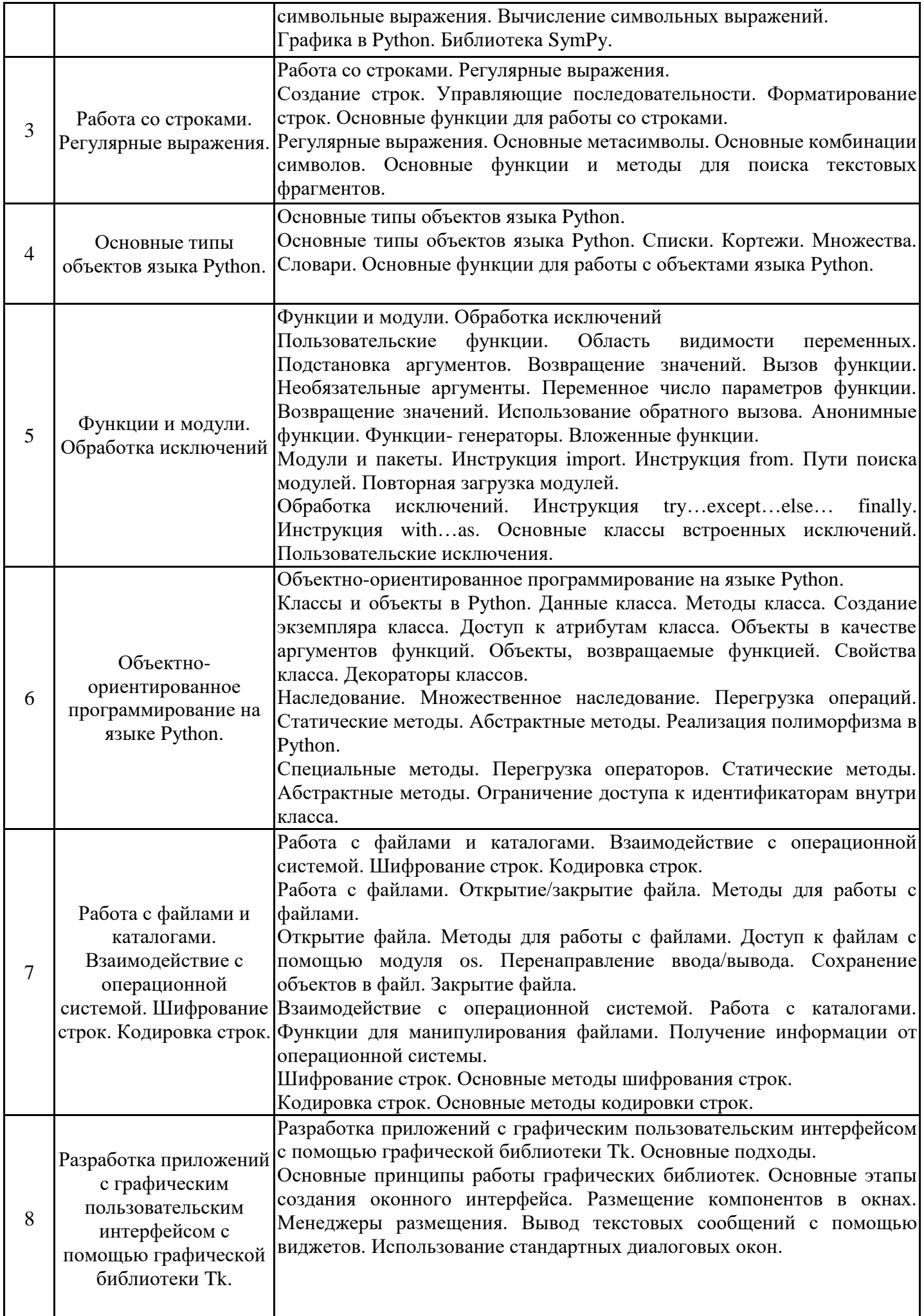

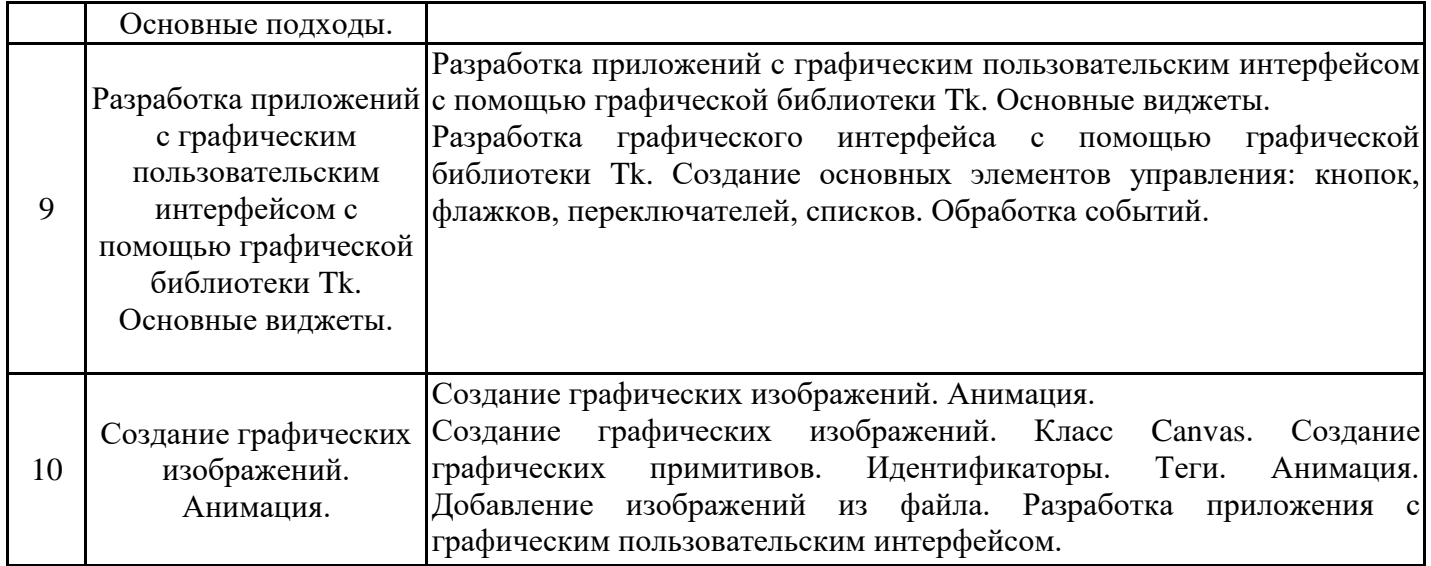

# 5.2. Самостоятельная работа обучающихся

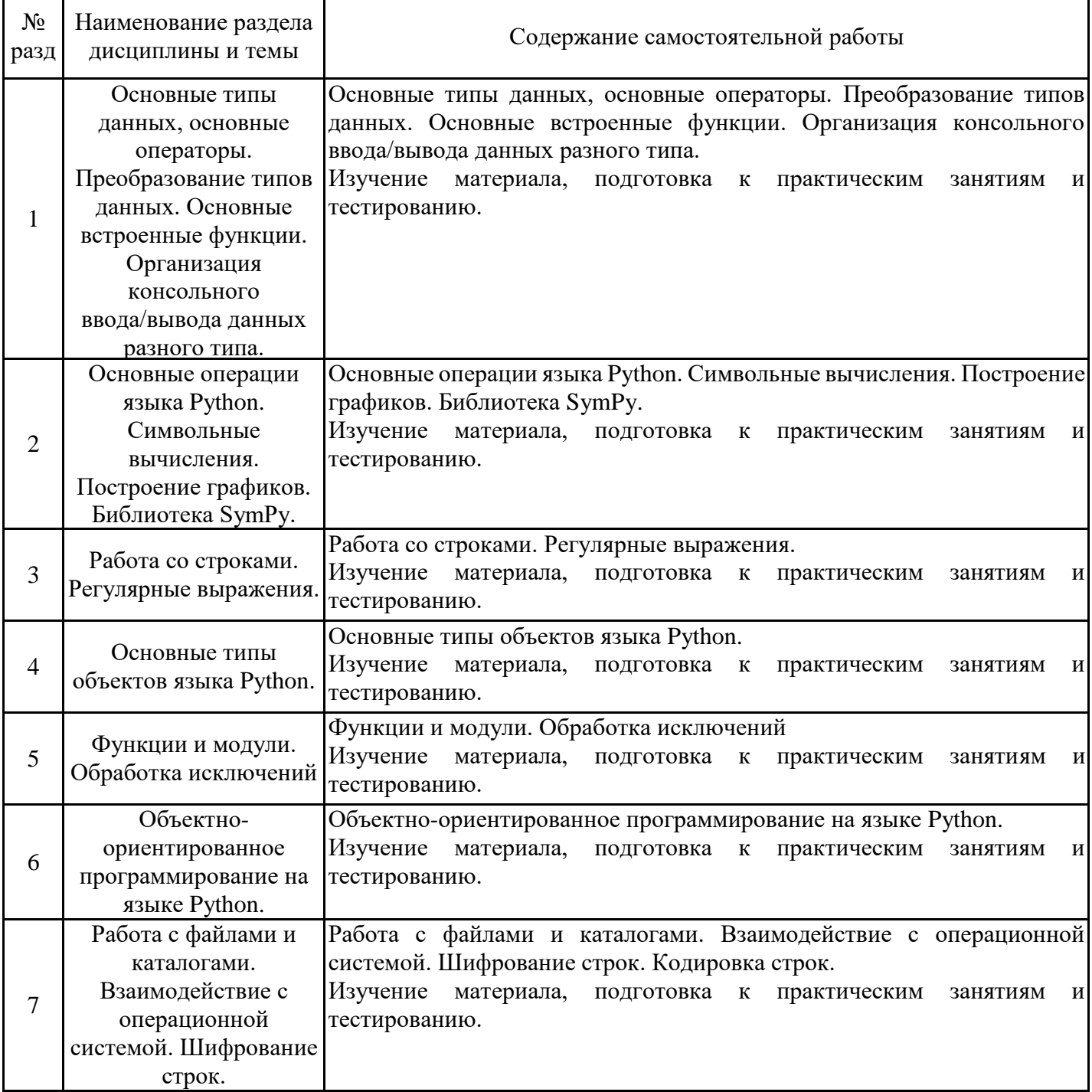

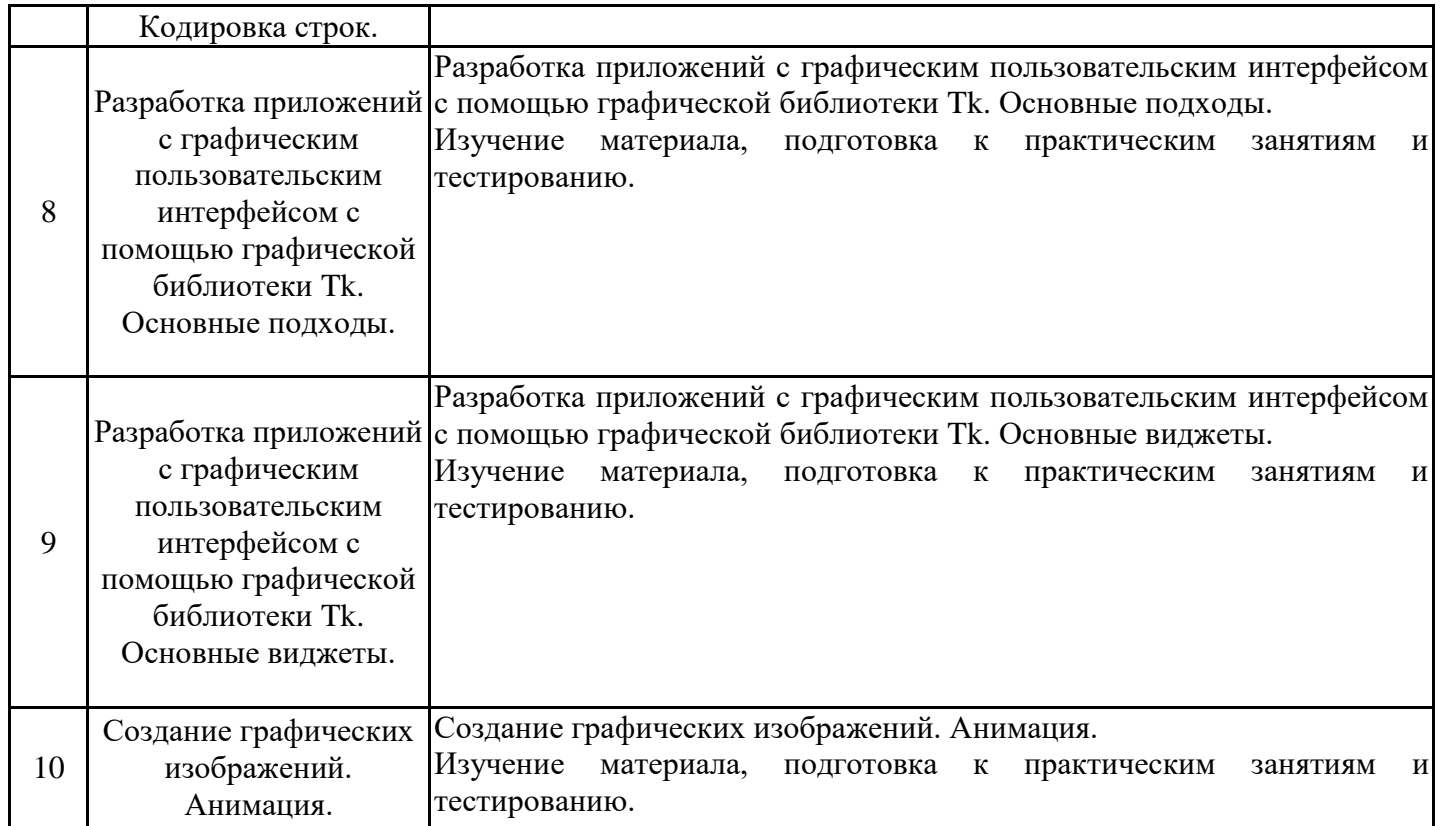

#### **6. Методические материалы для самостоятельной работы обучающихся по дисциплине (модулю)**

Программой дисциплины предусмотрено проведение практических занятий, предполагающих закрепление изученного материала и формирование у обучающихся необходимых знаний, умений и навыков. Кроме того, важнейшим этапом изучения дисциплины является самостоятельная работа обучающихся с использованием всех средств и возможностей современных образовательных технологий.

В объем самостоятельной работы по дисциплине включается следующее:

− изучение теоретических вопросов по всем темам дисциплины;

- − подготовка к практическим занятиям;
- − подготовка к текущему контролю успеваемости студентов;

− подготовка к зачету.

Залогом успешного освоения дисциплины является обязательное посещение практических занятий, так как пропуск одного (тем более, нескольких) занятий может осложнить освоение разделов курса. На практических занятиях материал, изложенный на лекциях, закрепляется при выполнении практических заданий.

Приступая к изучению дисциплины, необходимо в первую очередь ознакомиться с содержанием РПД, а также методическими указаниями по организации самостоятельной работы.

При подготовке к практическим занятиям и в рамках самостоятельной работы по изучению дисциплины обучающимся необходимо:

− повторить законспектированный на лекционном занятии материал и дополнить его с учетом рекомендованной по данной теме литературы;

при самостоятельном изучении теоретической темы сделать конспект, используя рекомендованные в РПД источники;

− выполнить практические задания в рамках изучаемой темы;

- − ответить на контрольные вопросы по теме, используя материалы ФОС;
- − подготовиться к тестированию, предусмотренному в контрольных точках;
- − подготовиться к промежуточной аттестации.

При написании программ рекомендуется вначале написать программный код самостоятельно, а затем сравнить его с каким- либо примером. Такой подход позволяет студентам быстрее освоить методы, способы и стиль написания программ на языке Python и сократить время на его изучение.

Работы, выполняемые на практических занятиях, сдаются только лично на занятиях преподавателю, который ведет группу. Задания, выполняемые на компьютере, студенты сначала показывают только в электронном виде в среде разработки PyCharm или в интерактивной оболочке Shell. При необходимости, в присутствии преподавателя доделывают или исправляют ошибки. Если требуется распечатать выполненные работы и сдать их в бумажном виде, преподаватель говорит об этом на занятиях.

Итогом изучения дисциплины являются контрольная работа и зачет. Зачет проводится по расписанию. Форма проведения занятия может быть устная, письменная и в электронном виде. Студенты, не прошедшие аттестацию, должны ликвидировать задолженность в установленном порядке.

# **7. Оценочные материалы для проведения текущего контроля успеваемости и промежуточной аттестации обучающихся по дисциплине (модулю)**

7.1. Перечень компетенций с указанием этапов их формирования в процессе освоения дисциплины

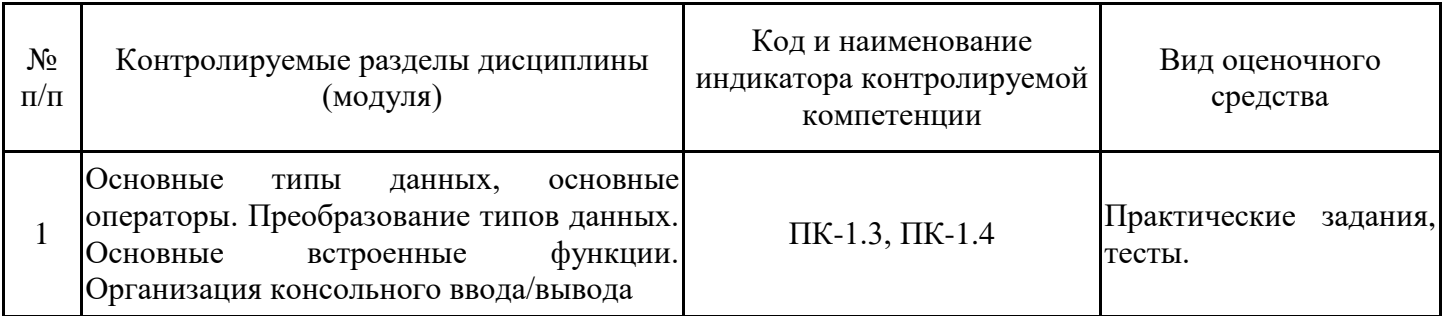

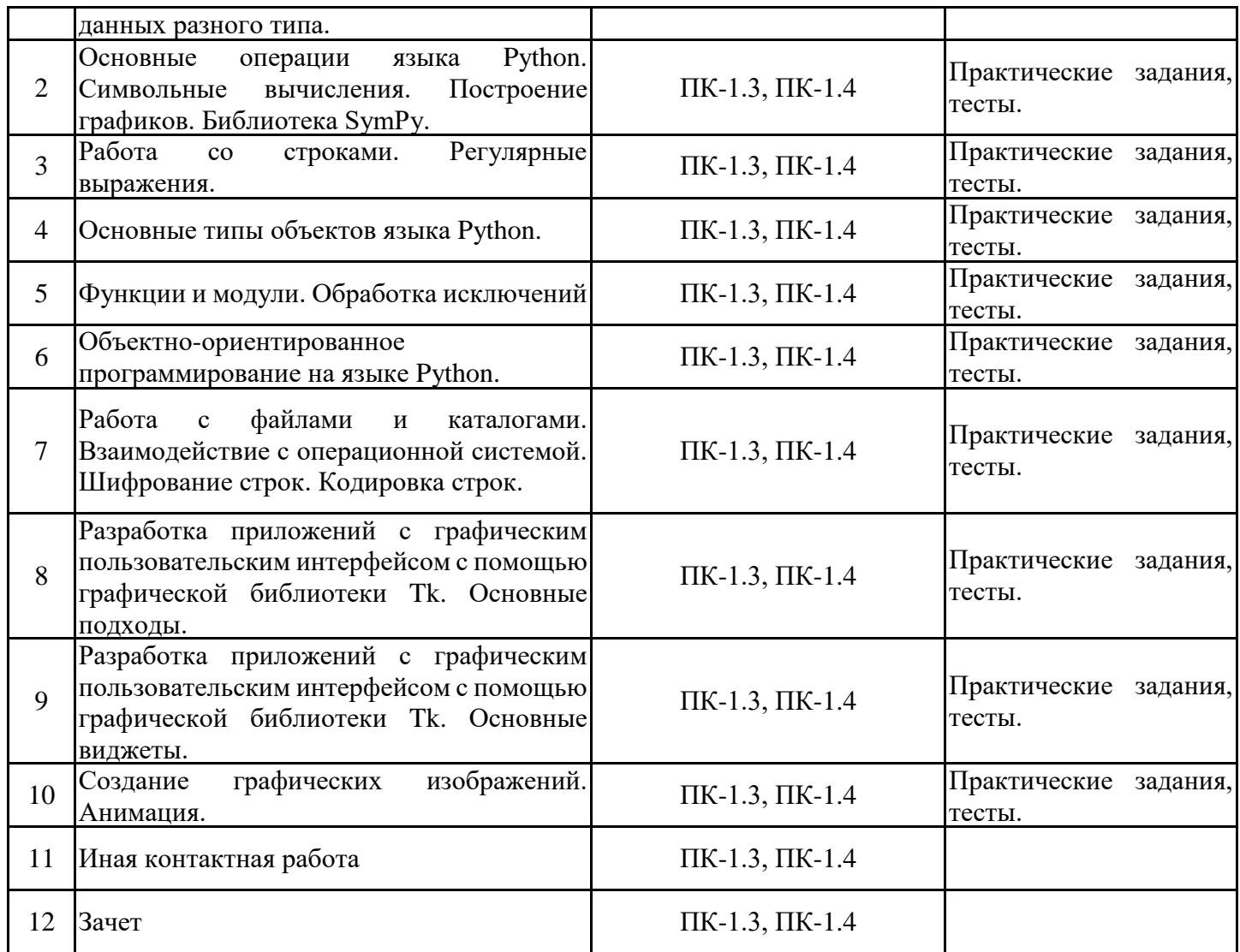

7.2. Типовые контрольные задания или иные материалы текущего контроля успеваемости, необходимые для оценки знаний, умений и навыков и (или) опыта профессиональной деятельности, характеризующих этапы формирования компетенций в процессе освоения дисциплины

Комплект заданий для проверки сформированности индикаторов достижений компетенций ПК-1.3, ПК-1.4

Тестовые и контрольные задания размещены в ЭИОС Moodle по адресу https://moodle.spbgasu.ru/course/view.php?id=1958

7.3. Система оценивания результатов обучения по дисциплине (модулю) при проведении текущего контроля успеваемости

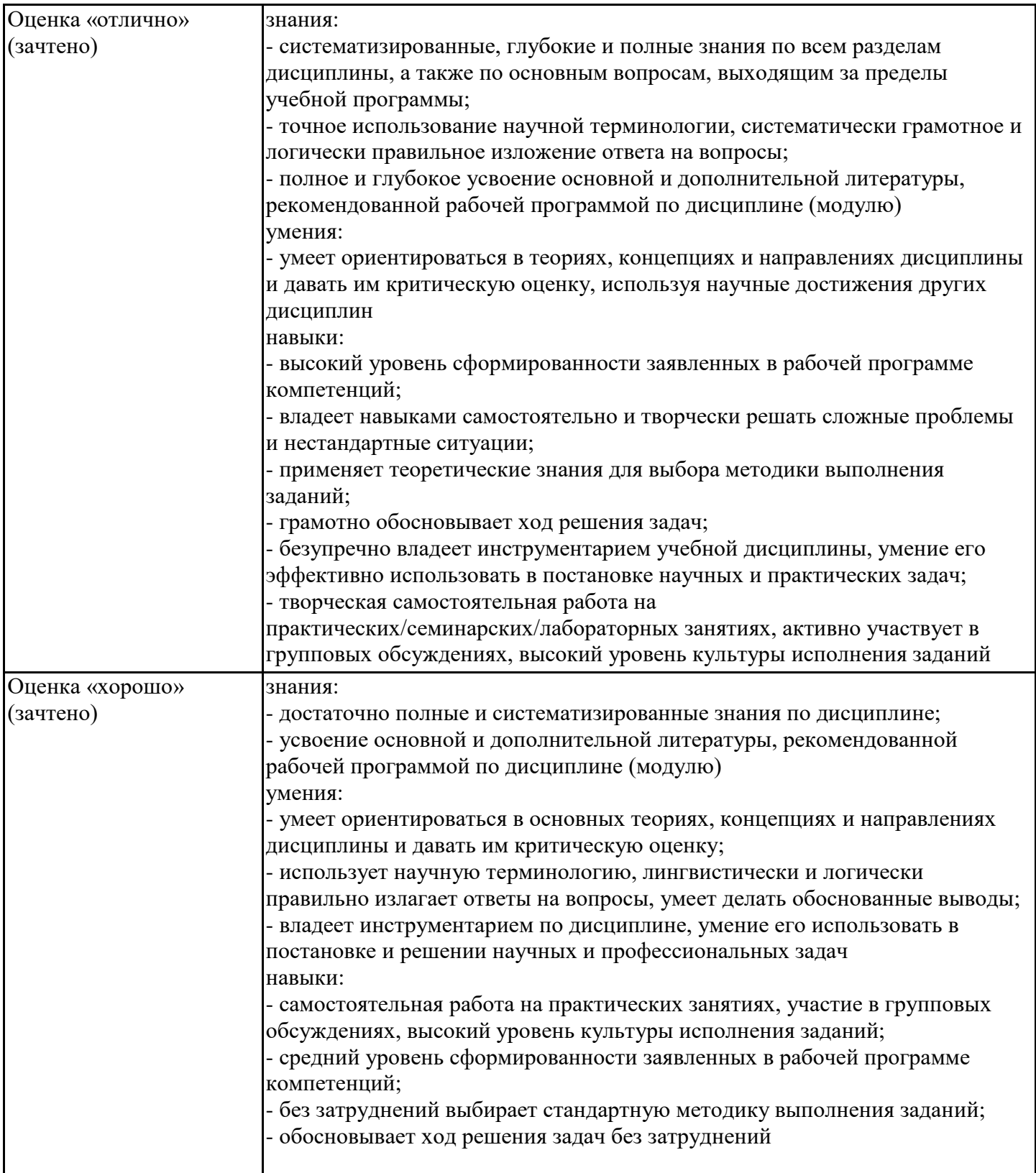

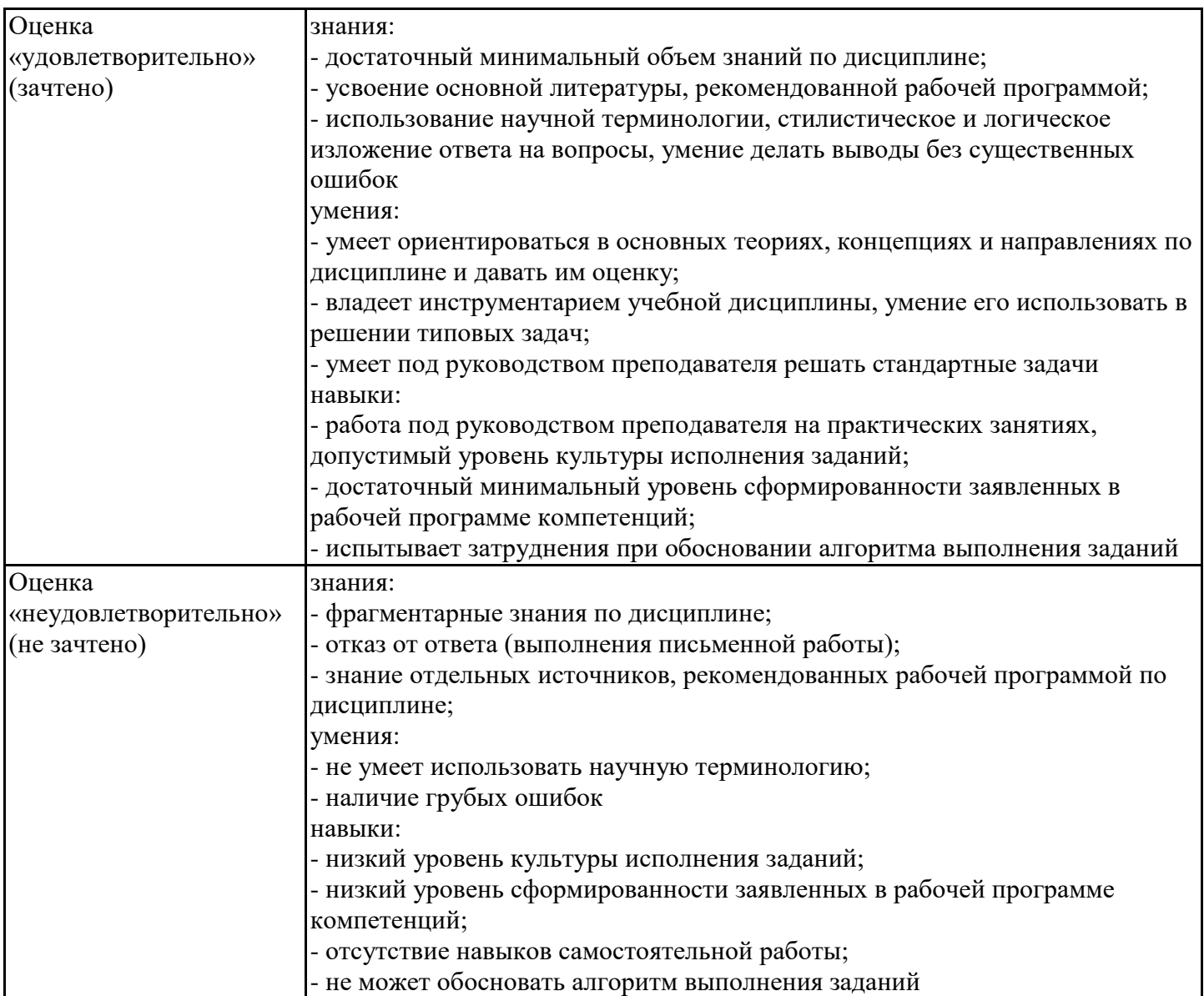

7.4. Теоретические вопросы и практические задания для проведения промежуточной аттестации обучающихся, необходимые для оценки знаний, умений и навыков и (или) опыта профессиональной деятельности, характеризующих этапы формирования компетенций в процессе освоения образовательной программы

7.4.1. Теоретические вопросы для проведения промежуточной аттестации обучающихся

1. Основные типы данных в Python. Проверка типа данных. Преобразование типов данных.

2. Переменные. Именование переменных. Присваивание значений переменным. Удаление переменных.

3. Операторы. Математические операторы. Двоичные операторы. Операторы присваивания. Приоритет выполнения операторов.

4. Операторы сравнения. Оператор ветвления if…else.

5. Цикл for. Цикл while.

6. Оператор continue. Оператор break.

7. Функции range() и enumerate().

8. Встроенные функции и методы для работы с числами.

9. Математические функции. Модуль math.

10. Генерация случайных чисел. Модуль random.

- 11. Строки. Создание строк. Операции над строками. Форматирование строк.
- 12. Функции и методы для работы со строками. Метод format().

13. Функции для работы с символами.

14. Форматированный ввод/вывод данных.

15. Списки. Создание списка. Операции над списками.

16. Многомерные списки. Перебор элементов списка.

17. Генераторы списков и выражения-генераторы.

18. Функции map(), zip(), filter и reduce(). Примеры использования.

19. Добавление и удаление элементов списка. Поиск элемента в списке.

20. Переворачивание и перемешивание списка. Выбор элементов случайным образом.

21. Сортировка списка. Заполнение списка числами.

22. Использование списков как стеков.

23. Использование списков как очередей.

24. Кортежи.

25. Множества.

26. Диапазоны.

27. Словари. Создание словаря. Операции над словарями. Отличие словарей от кортежей.

28. Словари. Перебор элементов словаря. Методы работы со словарями. Генераторы словарей.

29. Пользовательские функции. Необязательные параметры и сопоставление по ключам. Переменное число параметров функции.

30. Пользовательские функции. Определение и вызов функции. Расположение определения функции.

31. Анонимные функции. Функции-генераторы. Декораторы функций.

32. Глобальные и локальные переменные. Вложенные функции.

- 33. Модули. Создание модулей.
- 34. Модули. Поиск модулей.
- 35. Модули. Повторная загрузка модулей.
- 36. Модули. Компиляция модулей.
- 37. Модули. Стандартные модули Python.
- 38. Пакеты.
- 39. Определение класса и создание экземпляра класса.
- 40. Методы init () и  $del($ .
- 41. Объявление наследования.
- 42. Множественное наследование: объявление, примеры реализации.
- 43. Специальные методы.
- 44. Перегрузка операторов.
- 45. Статические методы.
- 46. Абстрактные методы.
- 47. Обработка исключений. Инструкции try...except...else...finally.
- 48. Обработка исключений. Инструкция with...as.
- 49. Классы встроенных исключений
- 50. Пользовательские исключения.
- 51. Итераторы.
- 52. Контейнеры. Контейнеры-последовательности. Контейнеры-словари.
- 53. Перечисления.
- 54. Работа с файлами. Методы для работы с файлами.
- 55. Работа с файлами. Доступ к файлам с помощью модуля os.
- 56. Классы StringIO и BytesIO.

57. Основы создания приложений с графическим интерфейсом. Визуальное проектирование. Событийное программирование.

58. Модуль tkinter. Основные элементы интерфейса.

59. Модуль tkinter.. Простейшие элементы управления: кнопка, текстовое поле, поле для ввода.

60. Модуль tkinter. Функциональные элементы управления: поле со списком, флажок, переключатель.

61. Модуль tkinter. Класс Canvas. Основные графические примитивы. Создание анимации.

7.4.2. Практические задания для проведения промежуточной аттестации обучающихся Практические задания размещены в ЭИОС Moodle по адресу

https://moodle.spbgasu.ru/course/view.php?id=1958

7.4.3. Примерные темы курсовой работы (проекта) (при наличии)

Курсовая работа (проект) не предусмотрена учебным планом.

7.5. Методические материалы, определяющие процедуры оценивания знаний, умений, навыков и (или) опыта профессиональной деятельности, характеризующие этапы формирования компетенций

Процедура проведения промежуточной аттестации и текущего контроля успеваемости регламентируется локальным нормативным актом, определяющим порядок организации и проведения текущего контроля успеваемости и промежуточной аттестации обучающихся.

Процедура оценивания формирования компетенций при проведении текущего контроля приведена в п. 7.2.

Типовые контрольные задания или иные материалы текущего контроля приведены в п. 7.3.

Промежуточная аттестация по дисциплине проводится в форме зачета.

7.6. Критерии оценивания сформированности компетенций при проведении промежуточной аттестации

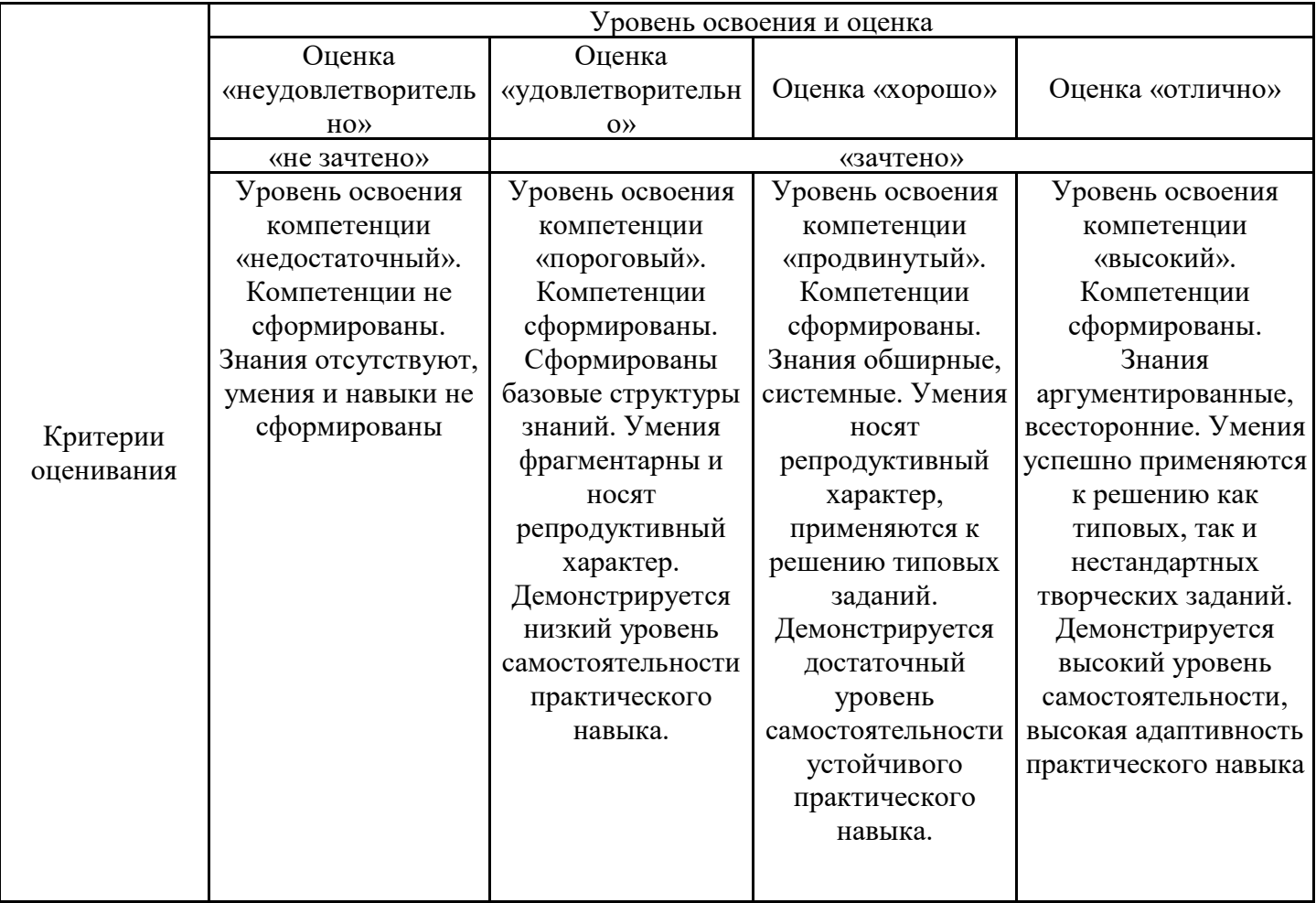

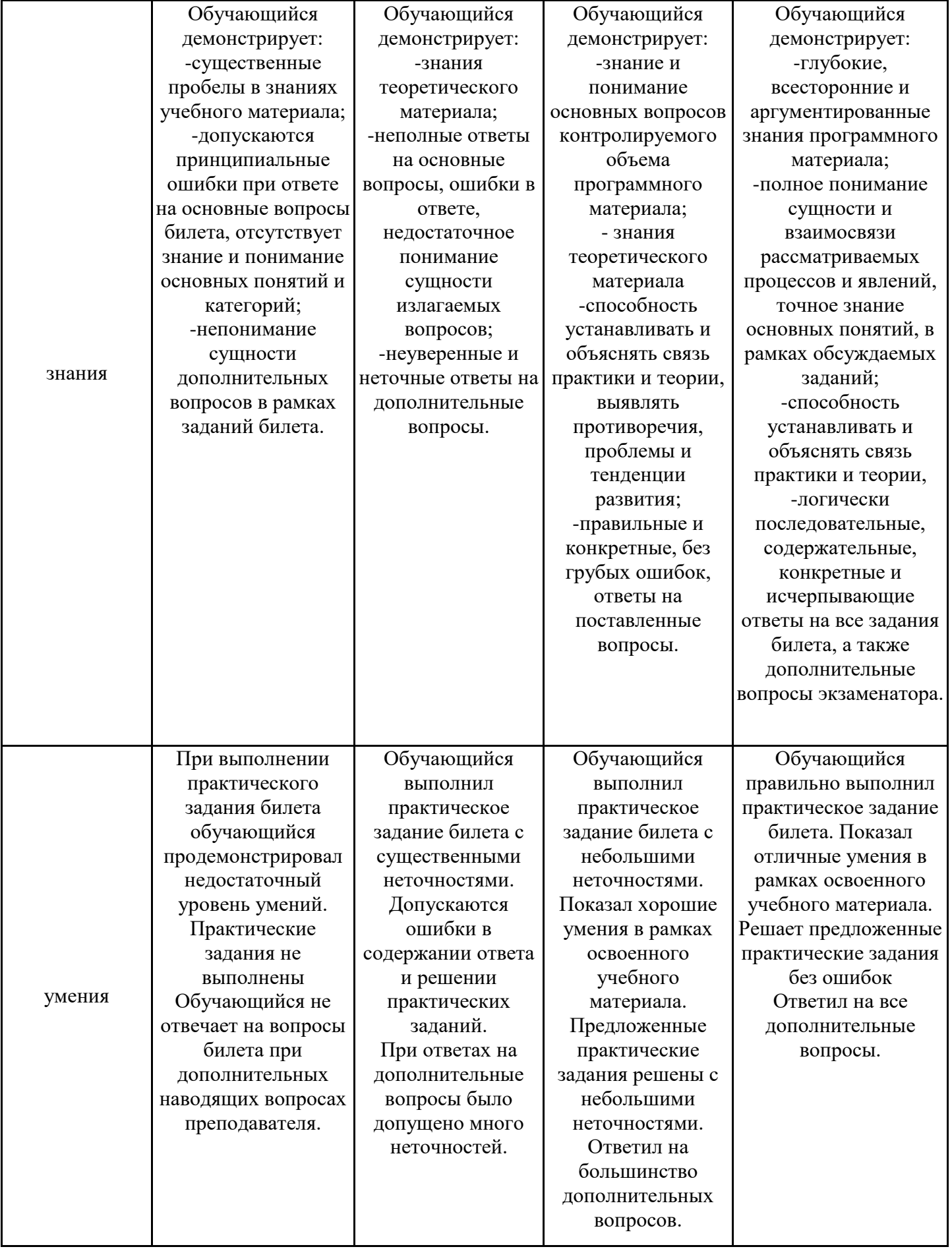

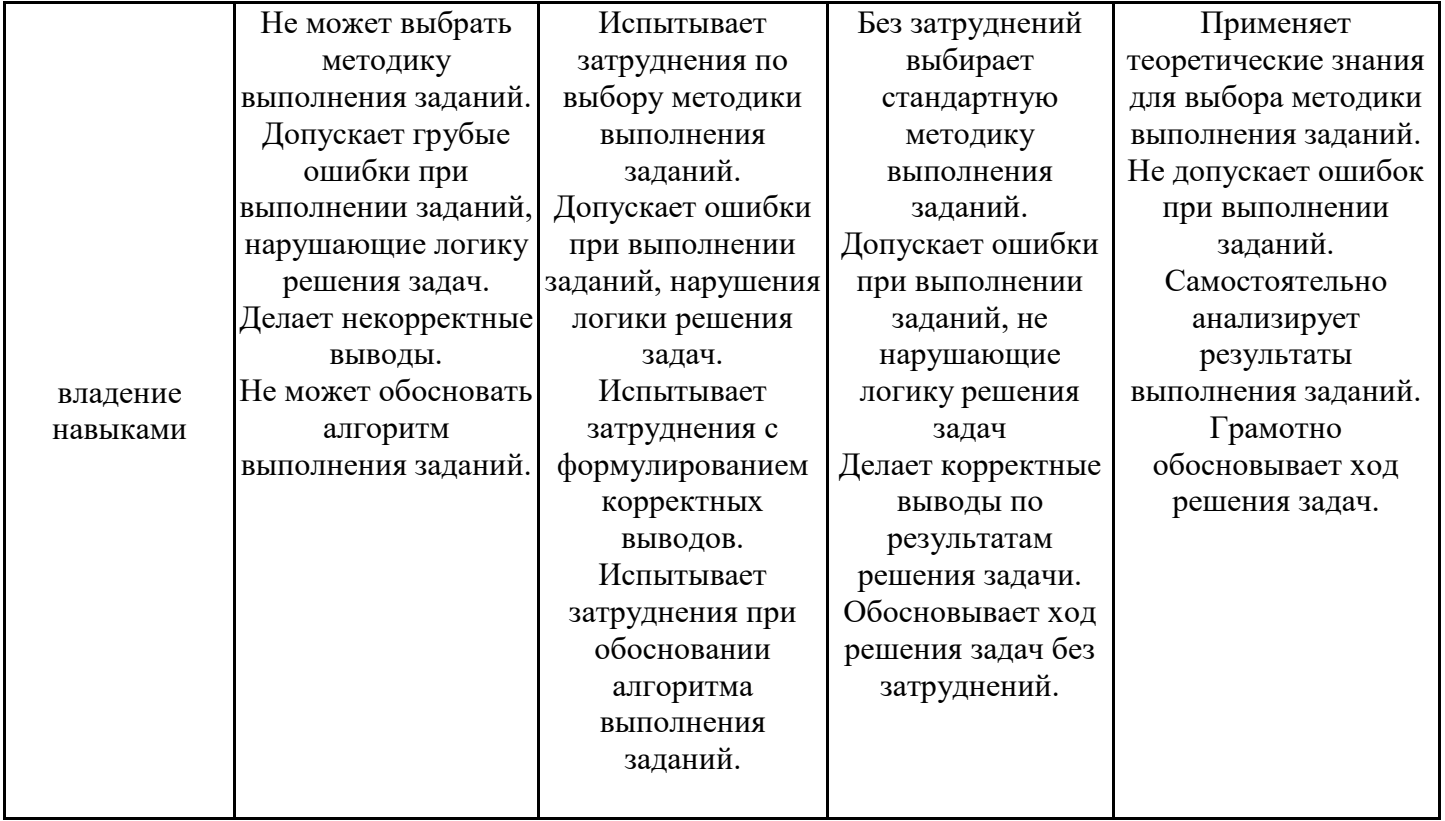

Оценка по дисциплине зависит от уровня сформированности компетенций, закрепленных за дисциплиной, и представляет собой среднее арифметическое от выставленных оценок по отдельным результатам обучения (знания, умения, владение навыками).

Оценка «отлично»/«зачтено» выставляется, если среднее арифметическое находится в интервале от 4,5 до 5,0.

Оценка «хорошо»/«зачтено» выставляется, если среднее арифметическое находится в интервале от 3,5 до 4,4.

Оценка «удовлетворительно»/«зачтено» выставляется, если среднее арифметическое находится в интервале от 2,5 до 3,4.

Оценка «неудовлетворительно»/«не зачтено» выставляется, если среднее арифметическое находится в интервале от 0 до 2,4.

#### **8. Учебно-методическое и материально-техническое обеспечение дисциплины (модуля)**

8.1. Перечень основной и дополнительной литературы, необходимой для освоения дисциплины (модуля)

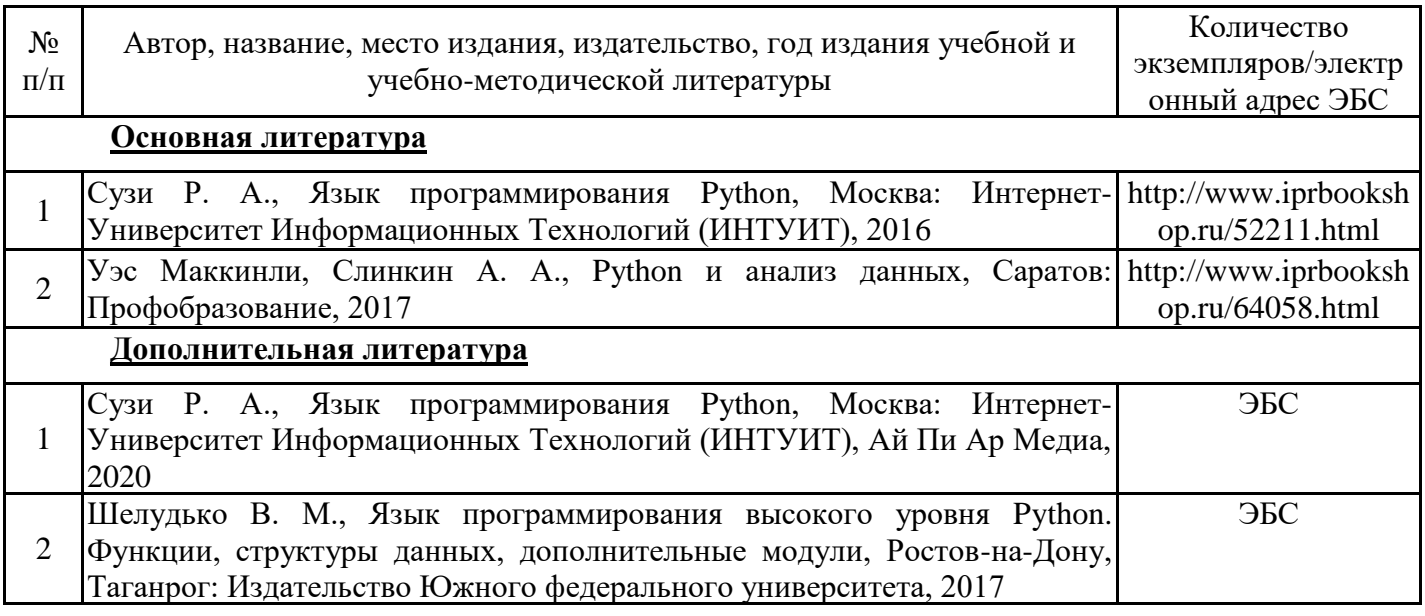

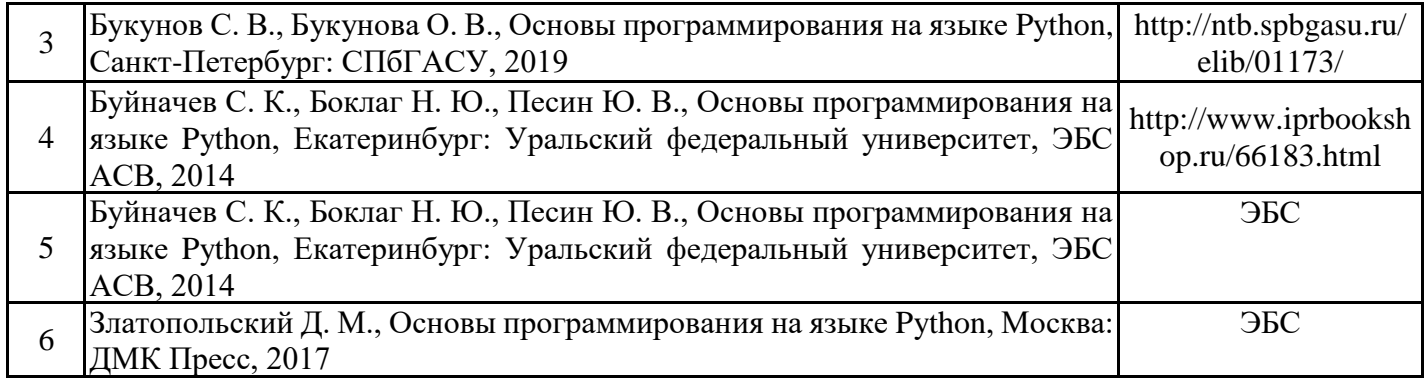

Обучающиеся из числа инвалидов и лиц с ОВЗ обеспечиваются печатными и (или) электронными образовательными ресурсами в формах, адаптированных к ограничениям их здоровья.

8.2. Перечень ресурсов информационно-телекоммуникационной сети «Интернет», необходимых для освоения дисциплины (модуля)

| Наименование ресурса сети «Интернет»                                                                                                    | Электронный адрес ресурса                  |
|----------------------------------------------------------------------------------------------------|--------------------------------------------|
| Сайт, содержащий в свободном доступе<br>необходимые<br>информацию<br>дистрибутивы, полную<br>$\boldsymbol{\mathsf{M}}$<br>уроки<br>программированию на языке Python | $\pi$ o https://www.python.org/            |
| Сайт, посвященный свободно распространяемому<br>пакету<br>представляющему собой библиотеку<br>sympy,<br>символьных вычислений.                                      | Python https://www.sympy.org/en/index.html |
| Сайт для скачивания графической библиотеки PyQt.                                                                                                    | https://riverbankcomputing.com             |

8.3. Перечень современных профессиональных баз данных и информационных справочных систем

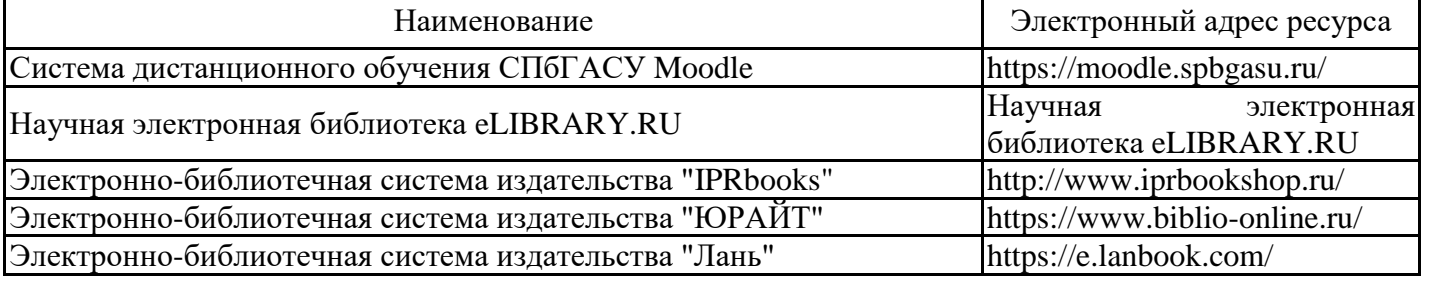

8.4. Перечень информационных технологий, используемых при осуществлении образовательного процесса по дисциплине, включая перечень лицензионного и свободно распространяемого программного обеспечения

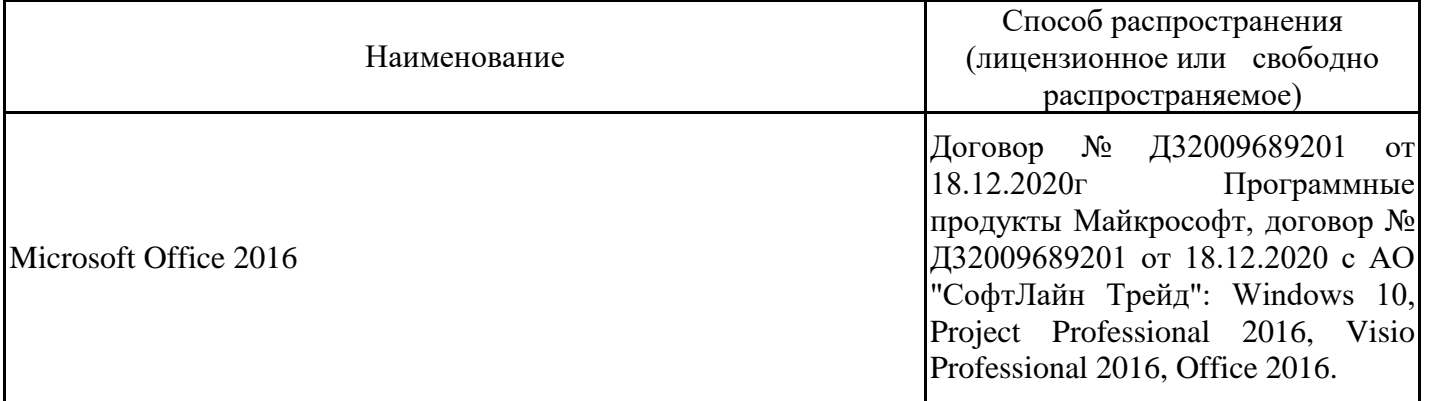

8.5. Материально-техническое обеспечение дисциплины Сведения об оснащенности учебных аудиторий и помещений для самостоятельной работы

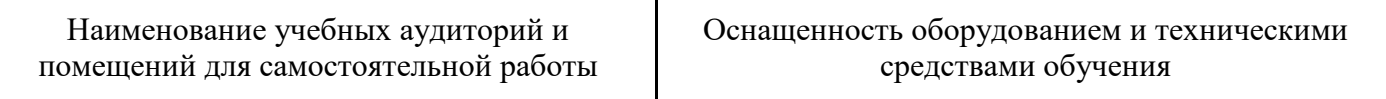

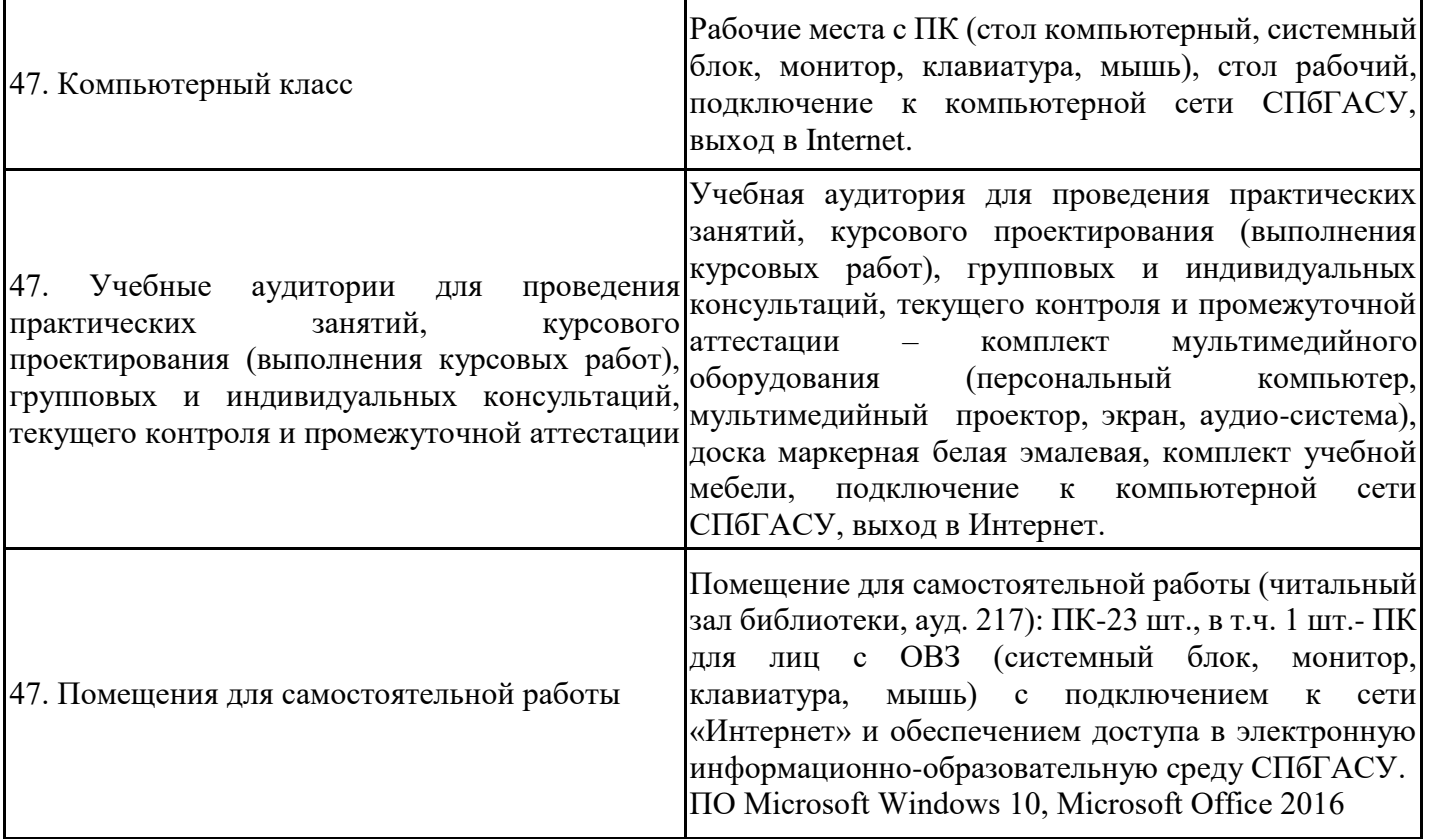

Для инвалидов и лиц с ОВЗ обеспечиваются специальные условия для получения образования в соответствии с требованиями нормативно-правовых документов.